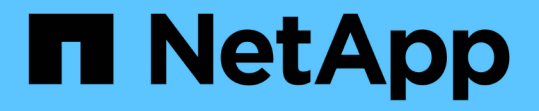

### 数据收集实用程序 Snapdrive for Unix

NetApp October 04, 2023

This PDF was generated from https://docs.netapp.com/zh-cn/snapdriveunix/aix/concept\_about\_the\_data\_collection\_utility.html on October 04, 2023. Always check docs.netapp.com for the latest.

# 目录

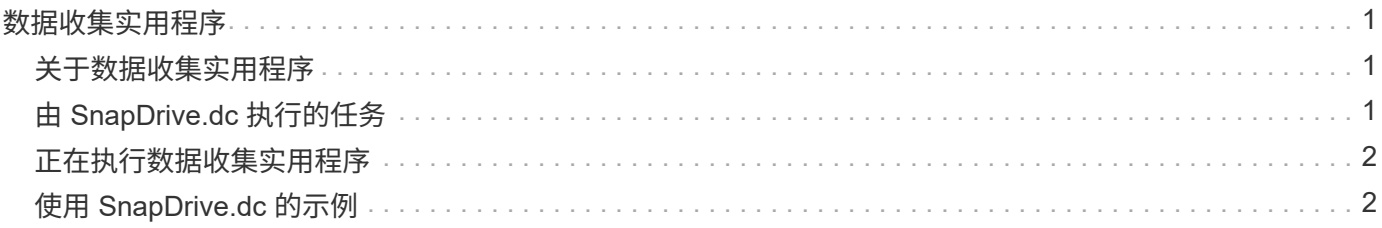

# <span id="page-2-0"></span>数据收集实用程序

SnapDrive 数据收集实用程序是一个故障排除工具,用于收集信息以诊断问题。

SnapDrive for UNIX 提供了一个数据收集实用程序( SnapDrive.dc ),用于收集有关 SnapDrive for UNIX , SnapDrive 配置检查程序和系统设置的诊断信息。

## <span id="page-2-1"></span>关于数据收集实用程序

SnapDrive for UNIX 提供了一个数据收集实用程序 ( snapdrive.dc ) , 用于收集有关 SnapDrive for UNIX , SnapDrive 配置检查程序和系统设置的诊断信息。

为此,它会运行 NetApp 诊断实用程序并将 SnapDrive for UNIX 日志文件复制到一个特殊目录。然后,它会创 建一个包含此信息的压缩文件,您可以将此信息发送给 NetApp 技术支持进行分析。

在适用于 UNIX 的 SnapDrive 5.0 中,会实施 ` -dump` 和 ` -dumpall` 选项。` dump` 选项收集 SnapDrive 命令 的第一个日志,而 ` -dumpall` 选项收集 SnapDrive 命令的所有日志。使用 ` -dump` 或 ` -dumpall` 选项执行 SnapDrive 操作时,将生成 snapdrive.dc 并列出压缩后的文件位置。该 tar 文件收集 SnapDrive 命令的所有 日志信息,您可以对该文件进行解压缩,并从相应位置检索该文件。

已为 SnapDrive 命令实施`-dump`或`-dumpall` 选项,例如 SnapDrive storage show`, SnapDrive storage create` , SnapDrive storage delete` , SnapDrive snap create` , SnapDrive snap connect` , SnapDrive snap disconnect` , SnapDrive snap restore` , SnapDrive 克隆拆分估计值` 和 SnapDrive 克隆拆分开始` 操 作。

它不会复制包含存储系统登录信息的文件。它也不会对配置进行任何更改。

## <span id="page-2-2"></span>由 **SnapDrive.dc** 执行的任务

数据收集实用程序可运行 NetApp 诊断实用程序,复制 SnapDrive for UNIX 日志文件,并 创建一个用于分析的压缩文件。

snapdrive.dc 实用程序可执行以下任务:

•运行 host \_info 和 filer \_info 实用程序,以收集有关主机以及连接到主机的存储系统的信息,并将此 信息保存在一个压缩文件中。host\_info 实用程序和 filer\_info 实用程序随 SnapDrive for UNIX 安装 包一起提供。

例如, onAIX 是 ` *aix\_info*` 实用程序。

- 创建名为 /tmp/netapp/ntap\_SnapDrive\_name 的目录。该工具会将以下文件的副本放置在目录中:
	- SnapDrive for UNIX 版本,如运行 SnapDrive version 命令所示
	- snapdrive.conf 文件
	- 审核日志文件

 $(i)$ 

- 跟踪日志文件
- 恢复日志文件

◦ host\_info 实用程序创建的文件

- 创建一个包含目录内容的压缩文件,并显示一条消息,指出您已将此文件发送给 NetApp 技术支持。
- 相关信息 \*

["](https://library.netapp.com/ecm/ecm_download_file/ECMP1119223)[《](https://library.netapp.com/ecm/ecm_download_file/ECMP1119223) [AIX Host Utilities 6.0](https://library.netapp.com/ecm/ecm_download_file/ECMP1119223) [安装和设置指南》](https://library.netapp.com/ecm/ecm_download_file/ECMP1119223)["](https://library.netapp.com/ecm/ecm_download_file/ECMP1119223)

#### <span id="page-3-0"></span>正在执行数据收集实用程序

要运行数据收集实用程序,您需要完成几个步骤。

确保以 root 用户身份登录。

步骤

1. 更改为 SnapDrive for UNIX 诊断目录。路径为: install\_directory/diag

install directory 是主机操作系统的 SnapDrive for UNIX 安装目录。此目录可能因主机操作系统而 异。

2. 在命令提示符处,输入以下命令:

`\* SnapDrive.dc (-d 目录) [-n file\_name] (-f) \*`

` -d directory` 指定此实用程序创建的压缩文件的位置。默认位置为 ` /tmp/netapp` 。

`-n file\_name` 指定要包含在目录和压缩输出文件的名称中的字符串。如果您为此参数提供了一个值,则 snapdrive.dc 实用程序将创建一个名为 ntap\_SnapDrive\_name 的目录和一个名为 ntap SnapDrive name.tar.Z 的文件名,默认路径名称为 ` /tmp/netapp/ntap SnapDrive info.tar.Z`

3. 将 diDirectory /ntap\_SnapDrive\_name.tar.Z 文件发送给 NetApp 技术支持进行分析。

## <span id="page-3-1"></span>使用 **SnapDrive.dc** 的示例

以下是数据收集命令的示例。

此示例使用命令行选项为生成的文件指定目录和名称。

```
# snapdrive.dc -d . -n mysystem
...
     Compressed file is ./ntap snapdrive mysystem.tar.Z.
       Please send this file to technical support for analysis.
```
#### 版权信息

版权所有 © 2023 NetApp, Inc.。保留所有权利。中国印刷。未经版权所有者事先书面许可,本文档中受版权保 护的任何部分不得以任何形式或通过任何手段(图片、电子或机械方式,包括影印、录音、录像或存储在电子检 索系统中)进行复制。

从受版权保护的 NetApp 资料派生的软件受以下许可和免责声明的约束:

本软件由 NetApp 按"原样"提供,不含任何明示或暗示担保,包括但不限于适销性以及针对特定用途的适用性的 隐含担保,特此声明不承担任何责任。在任何情况下,对于因使用本软件而以任何方式造成的任何直接性、间接 性、偶然性、特殊性、惩罚性或后果性损失(包括但不限于购买替代商品或服务;使用、数据或利润方面的损失 ;或者业务中断),无论原因如何以及基于何种责任理论,无论出于合同、严格责任或侵权行为(包括疏忽或其 他行为),NetApp 均不承担责任,即使已被告知存在上述损失的可能性。

NetApp 保留在不另行通知的情况下随时对本文档所述的任何产品进行更改的权利。除非 NetApp 以书面形式明 确同意,否则 NetApp 不承担因使用本文档所述产品而产生的任何责任或义务。使用或购买本产品不表示获得 NetApp 的任何专利权、商标权或任何其他知识产权许可。

本手册中描述的产品可能受一项或多项美国专利、外国专利或正在申请的专利的保护。

有限权利说明:政府使用、复制或公开本文档受 DFARS 252.227-7013 (2014 年 2 月)和 FAR 52.227-19 (2007 年 12 月)中"技术数据权利 — 非商用"条款第 (b)(3) 条规定的限制条件的约束。

本文档中所含数据与商业产品和/或商业服务(定义见 FAR 2.101)相关,属于 NetApp, Inc. 的专有信息。根据 本协议提供的所有 NetApp 技术数据和计算机软件具有商业性质,并完全由私人出资开发。 美国政府对这些数 据的使用权具有非排他性、全球性、受限且不可撤销的许可,该许可既不可转让,也不可再许可,但仅限在与交 付数据所依据的美国政府合同有关且受合同支持的情况下使用。除本文档规定的情形外,未经 NetApp, Inc. 事先 书面批准,不得使用、披露、复制、修改、操作或显示这些数据。美国政府对国防部的授权仅限于 DFARS 的第 252.227-7015(b)(2014 年 2 月)条款中明确的权利。

商标信息

NetApp、NetApp 标识和 <http://www.netapp.com/TM> 上所列的商标是 NetApp, Inc. 的商标。其他公司和产品名 称可能是其各自所有者的商标。